# Modélisation et commande d'un système éolien à base de machine asynchrone à double alimentation pour la fourniture de puissances au réseau électrique

Karim Belmokhtar, Mamadou Lamine Doumbia, IEEE Member, Kodjo Agbossou, IEEE Senior Member

Département de génie électrique et de génie informatique

Université du Québec à Trois-Rivières Trois-Rivières, Canada

*Résumé***— Cet article traite de la modélisation et la commande d'un système éolien; en l'occurrence une éolienne utilisant une génératrice asynchrone à double alimentation. Dans un premier temps, une stratégie de commande MPPT de la génératrice asynchrone et une approche de commande du convertisseur cacc-ca sont présentées. Par la suite, la conception d'un filtre sélectif multivariable est effectuée. Enfin, les résultats de simulation du système éolien utilisant une génératrice asynchrone à double alimentation de 660 kW sont présentés dans l'environnement Matlab/ Simulink/ SimPowerSystems,**

*Mots clés- Éolienne, machine asynchrone à double alimentation, MADA, convertisseur, puissance maximale, puissance active, puissance réactive*

# I. INTRODUCTION

De nos jours, l'énergie éolienne est devenue une solution viable pour la production d'énergie, en complément des autres sources d'énergie renouvelables. Alors que la majorité des éoliennes installées sont à vitesse fixe, le nombre des éoliennes à vitesse variable ne cesse d'augmenter [1]. La génératrice asynchrone à double alimentation avec une commande vectorielle est une machine qui présente d'excellentes performances et elle est couramment utilisée dans l'industrie des éoliennes [2-3]. Il existe de nombreuses raisons pour l'utilisation d'une machine asynchrone à double alimentation (MADA) pour une éolienne à vitesse variable; comme la réduction des efforts sur les parties mécaniques, la réduction du bruit et la possibilité du contrôle des puissances active et réactive [4]. Le système éolien utilisant une MADA et un convertisseur « back-to-back » qui relie le rotor de la génératrice et le réseau, présente de nombreux atouts. L'un des avantages de cette structure est que les convertisseurs de puissance utilisés, sont dimensionnés pour faire transiter une fraction de la puissance totale du système [5-6]. Ce qui permet la réduction des pertes dans les composants d'électronique de puissance. Les performances et la production de puissance ne dépendent pas uniquement de la MADA, mais aussi de la manière avec laquelle les deux parties du convertisseur « back-to-back » sont contrôlées.

Le convertisseur de puissance côté machine est appelé « Rotor Side Converter » (RSC) et le convertisseur de puissance côté réseau est appelé « Grid Side Converter » (GSC). Le convertisseur de puissance côté machine permet de contrôler la puissance active et la puissance réactive produites par la machine. Quant au convertisseur côté réseau, il contrôle la tension du bus DC et le facteur de puissance côté réseau.

Dans cet article, nous présentons une technique de contrôle des deux convertisseurs de puissance. Nous analyserons leurs performances dynamiques par des simulations dans l'environnement Matlab/Simulink/SimPowerSystems. Nous commençons par une modélisation de la turbine éolienne, ensuite, une technique de poursuite du point de fonctionnement à puissance maximale (MPPT) sera présentée. Par la suite, nous présentons un modèle de la MADA dans le repère *dq*, et le principe général du contrôle des deux convertisseurs de puissance. Nous terminons par présenter les résultats de simulation, leur interprétation.

### II. MODÉLISATION DE LA TURBINE ÉOLIENNE

En appliquant la théorie de la quantité de mouvement et du théorème de Bernoulli, on peut déterminer la puissance incidente (la puissance théorique), due au vent [7-8]:

$$
P_{incidente} = \frac{1}{2} \cdot \rho \cdot S \cdot v^3 \tag{1}
$$

S : la surface balayée par les pales de la turbine [ $m^2$ ]

 $\rho$ : la masse volumique de l'air ( $\rho = 1.225 \frac{kg}{m^3}$ à la pression atmosphérique).

*v* : vitesse du vent [ *m*/*s* ]

Dans un système éolien, à cause des différentes pertes, la puissance extraite disponible sur le rotor de la turbine, est inférieure à la puissance incidente. La puissance extraite s'exprime par [9] :

$$
P_{extrate} = \frac{1}{2} . \rho . S . C_p (\lambda, \beta) . v^3
$$
 (2)

 $C_p(\lambda, \beta)$  est appelé le coefficient de puissance, qui exprime le

rendement aérodynamique de l'éolienne. Il dépend du ratio *λ*, qui exprime le rapport entre la vitesse à l'extrémité des pales et la vitesse du vent, et de l'angle d'orientation des pales *β*. Le ratio  $\lambda$  peut être exprimé par la relation suivante [9-10] :

$$
\lambda = \frac{\Omega_t R}{v} \tag{3}
$$

Le maximum du coefficient de puissance *C<sup>p</sup>* a été déterminé par Albert Betz (1920) comme suit [11] :

$$
C_p^{max}(\lambda, \beta) = \frac{16}{27} \approx 0.593
$$
 (4)

Le coefficient de puissance est intrinsèque à la constitution de l'éolienne et dépend des profils des pales. On peut modéliser le coefficient de puissance avec une seule équation qui dépend du ratio de vitesse *λ* et l'angle d'orientation des pales *β* (pour une éolienne de 660 kW) [12] :

$$
Cp(\lambda, \beta) = c_1 \cdot \left(c_2 \cdot \frac{1}{A} - c_3 \cdot \beta - c_4\right) \cdot e^{-c_5 \cdot \frac{1}{A}} + c_6 \cdot \lambda \tag{5}
$$

 $c_1 = 0.5872$ ,  $c_2 = 116$ ,  $c_3 = 0.4$ ,  $c_4 = 5$ ,  $c_5 = 21$ ,  $c_6 = 0.0085$ Les six coefficients  $c_1$ ,  $c_2$ ,  $c_3$ ,  $c_4$ ,  $c_5$  et  $c_6$  sont modifiés pour avoir un  $C_p$  maximal égal à 0.498 pour  $\beta = 0^{\circ}$ .

Avec A qui dépend de λ et β :

$$
\frac{1}{A} = \frac{1}{\lambda + 0.08 \cdot \beta} - \frac{0.035}{1 + \beta^3} \tag{6}
$$

La figure 1 montre les courbes du coefficient de puissance en fonction de  $\lambda$  pour différentes valeurs de  $\beta$ . On obtient un coefficient de puissance maximum de 0.498 pour un ratio de vitesse  $\lambda$  qui vaut 8 ( $\lambda_{opt}$ ). En fixant  $\beta$  et  $\lambda$  respectivement à leurs valeurs optimales, le système éolien fournira une puissance électrique optimale.

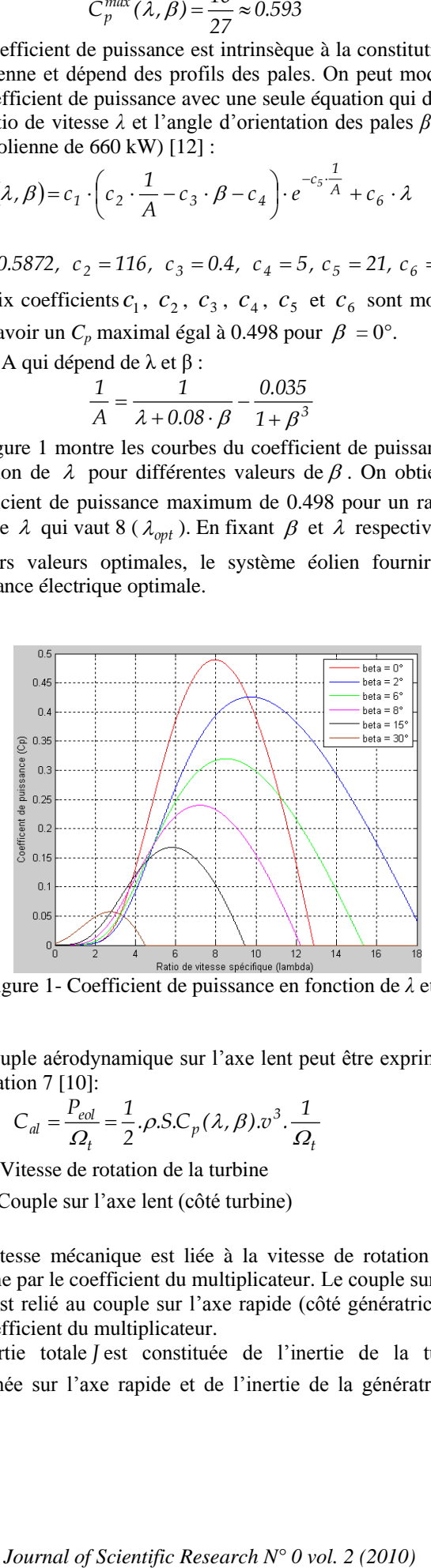

Figure 1- Coefficient de puissance en fonction de *λ* et *β*

Le couple aérodynamique sur l'axe lent peut être exprimé par l'équation 7 [10]:

$$
C_{al} = \frac{P_{eol}}{\Omega_t} = \frac{1}{2} \cdot \rho \cdot SC_p(\lambda, \beta) \cdot v^3 \cdot \frac{1}{\Omega_t}
$$
 (7)

 $\Omega_t$ : Vitesse de rotation de la turbine

*Cal* : Couple sur l'axe lent (côté turbine)

La vitesse mécanique est liée à la vitesse de rotation de la turbine par le coefficient du multiplicateur. Le couple sur l'axe lent est relié au couple sur l'axe rapide (côté génératrice) par le coefficient du multiplicateur.

L'inertie totale *J* est constituée de l'inertie de la turbine ramenée sur l'axe rapide et de l'inertie de la génératrice *g J*  $[10]$ :

$$
J = \frac{J_{turbine}}{G^2} + J_g
$$
 (8)

*turbine J* : inertie de la turbine

*g J* : inertie de la génératrice.

Afin d'établir l'évolution de la vitesse mécanique à partir du couple total *Cméc* appliqué au rotor de la MADA, on applique l'équation fondamentale de la dynamique :

$$
J\frac{d\Omega_{m\acute{e}c}}{dt} = C_{m\acute{e}c} = C_{ar} - C_{em} - f \cdot \Omega_{m\acute{e}c}
$$
 (9)

 *méc* : vitesse mécanique de la MADA *Car* : couple aérodynamique sur l'axe rapide de la turbine *Cem* : couple électromagnétique *f* : coefficient de frottement.

Les équations précédentes permettent d'établir le schéma bloc du modèle de la turbine (Figure 2).

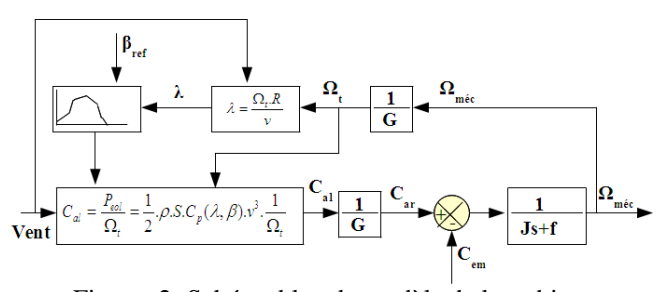

Figure -2- Schéma bloc du modèle de la turbine

# III. EXTRACTION DE PUISSANCE MAXIMALE

Afin de capter le maximum de puissance de l'énergie éolienne incidente, il faut ajuster en permanence la vitesse de rotation de la turbine à celle du vent. La vitesse mécanique optimale de la turbine correspond à  $\lambda_{opt}$  et  $\beta = 0^\circ$ . La vitesse de la MADA est utilisée comme une grandeur de référence pour un régulateur de type proportionnel-intégral (PI à avance de phase). Ce dernier détermine la consigne de commande qui est le couple électromagnétique qu'on devrait appliquer à la machine pour faire tourner la génératrice à sa vitesse optimale. Le couple ainsi déterminé par le régulateur est utilisé comme grandeur de référence du couple du modèle de la turbine (Figure 3). Le système de variation de l'angle d'orientation des pales (variation de l'angle d'incidence) permet de modifier le rapport entre la portance et la traînée. Pour extraire le maximum de puissance (et la maintenir constante), on ajuste l'angle d'incidence des pales à la vitesse du vent.

Le « Pitch control » est une technique qui permet de régler mécaniquement l'angle d'orientation des pales afin de décaler la courbe du coefficient de puissance de la turbine [13]. Cependant, elle est assez coûteuse et est employée généralement pour les éoliennes de moyenne et de grande puissance. Pour notre modèle, la technique « Stall Control », qui est une technique passive et qui permet un décrochage aérodynamique naturel (diminution de la portance lorsque la vitesse du vent devient plus importante). La régulation de la vitesse de rotation de la turbine par angle de calage des pales intervient lorsque la vitesse de la génératrice dépasse de 30%

sa vitesse nominale. Dans le cas contraire,  $\beta$  sera nul. La synthèse du régulateur PI nécessite la connaissance de la fonction de transfert de notre système. Ce qui est difficile à cause notamment du coefficient de puissance. Un simple correcteur Proportionnel (*P*) est obtenu après des tests. À noter que  $\beta$  pourra varier de 0° à 90° caractérisé par une saturation.

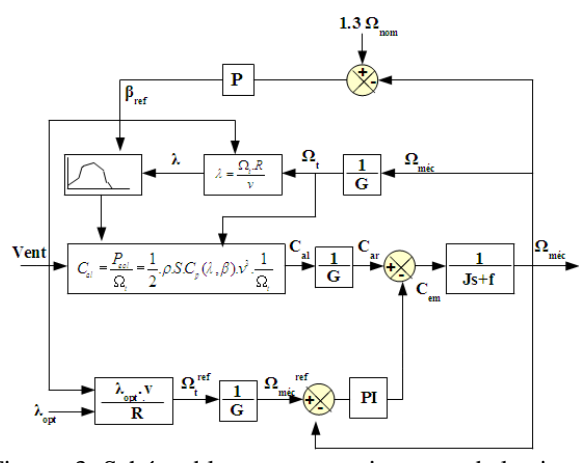

Figure -3- Schéma bloc avec asservissement de la vitesse

# IV. MODÉLISATION DE LA MADA

Les équations électriques de la MADA dans le repère *dq* peuvent s'écrire [10-14] :

$$
\begin{cases}\n v_{ds} = R_s i_{ds} + \frac{d}{dt} \phi_{ds} - \omega_s \phi_{qs} \\
 v_{qs} = R_s i_{qs} + \frac{d}{dt} \phi_{qs} + \omega_s \phi_{ds} \\
 v_{dr} = R_r i_{dr} + \frac{d}{dt} \phi_{dr} - \omega_r \phi_{qr} \\
 v_{qr} = R_r i_{qr} + \frac{d}{dt} \phi_{qr} + \omega_r \phi_{dr}\n\end{cases}
$$
\n(10)

Avec :

 $\omega_r = \omega_s - P \cdot \Omega$  $\phi_{qr} = L_r i_{qr} + M.i_{qs}$  $\mathbf{I}$  $\vert$  $\phi_{qs} = L_s i_{qs} + M_i i_{qr}$  $\phi_{dr} = L_r i_{dr} + M.i_{ds}$  $\oint ds = L_s i_{ds} + M.i_{dr}$ 

 $L_s = l_s - M_s$ ,  $L_r = l_r - M_r$ : inductances cycliques d'une phase statorique et rotorique;

 $[l_s]$ ,  $[l_r]$ : inductances propres d'une phase statorique et rotorique;

 $M_s$ ,  $M_r$ : inductances mutuelles entre deux phases respectivement statoriques et rotoriques;

*M* : maximum d'inductance mutuelle entre une phase statorique et rotorique (les axes des deux phases coïncident).

L'expression du couple électromagnétique de la MADA en fonction des flux et courants statoriques s'écrit comme suit :

$$
C_{em} = P(\phi_{ds}.i_{qs} - \phi_{qs}.i_{ds})
$$
\n(11)

Avec P : nombre de paires de pôles de la MADA.

Les puissances actives et réactives statoriques et rotoriques de la MADA s'écrivent comme suit [10-14] :

$$
\begin{cases}\nP_s = v_{ds} i_{ds} + v_{qs} i_{qs} \\
Q_s = v_{qs} i_{ds} - v_{ds} i_{qs} \\
P_r = v_{dr} i_{dr} + v_{qr} i_{qr} \\
Q_r = v_{qr} i_{dr} - v_{dr} i_{qr}\n\end{cases} \tag{12}
$$

#### V. COMMANDE VECTORIELLE DE LA MADA

Les stratégies de commande de la MADA se reposent sur deux approches différentes [15] :

- Le contrôle du flux en boucle fermée, où la fréquence et la tension sont considérées variables (réseau instable).
- Le contrôle du flux en boucle ouverte lorsque la tension et la fréquence sont constantes (réseau stable).

Dans notre étude, la fréquence et la tension sont constantes. On peut constater, d'après la relation (11), le fort couplage entre les flux et les courants. En effet, le couple électromagnétique est le produit croisé entre les flux et les courants statoriques, ce qui rend la commande de la MADA particulièrement difficile. Afin de simplifier la commande, nous approximons son modèle à celui de la machine à courant continu qui a l'avantage d'avoir un découplage naturel entre les flux et les courants. Pour cela, nous appliquons la commande vectorielle, aussi appelée commande par orientation du flux. Nous choisissons un référentiel diphasé *dq* lié au champ tournant. Le flux statorique  $\Phi_{s}$  est orienté suivant l'axe d. Ainsi, nous pourrons écrire :

$$
\begin{cases}\n\phi_{ds} = \Phi_s \\
\phi_{qs} = 0\n\end{cases}
$$
\n(13)

$$
\begin{cases}\n\phi_{ds} = L_s i_{ds} + M_i i_{dr} = \Phi_s \\
\phi_{qs} = L_s i_{qs} + M_i i_{qr} = 0\n\end{cases}
$$
\n(14)

$$
\begin{cases}\n i_{ds} = \frac{\Phi_s}{L_s} - \frac{M}{L_s} i_{dr} \\
 i_{qs} = -\frac{M}{L_s} i_{qr}\n\end{cases}
$$
\n(15)

L'expression du couple électromagnétique devient alors :

$$
C_{em} = -P \cdot \frac{M}{L_s} \phi_{ds} \cdot i_{qr}
$$
 (16)

Dans le domaine de la production de l'énergie éolienne, ce sont des machines de moyenne et de forte puissance qui sont surtout utilisées. Ainsi, nous négligeons la résistance statorique. En prenant le flux statorique constant, nous pourrons écrire :

$$
\begin{cases} v_{ds} = 0\\ v_{qs} = Vs = \omega_s \Phi_s \end{cases}
$$
\n(17)

*Vs* est la tension du réseau.

$$
\begin{cases}\n\phi_{ds} = \Phi_s = L_s.i_{ds} + M.i_{dr} \\
\phi_{qs} = 0 = L_s.i_{qs} + M.i_{qr}\n\end{cases}
$$
\n(18)

D'après la relation (16), on remarque qu'en contrôlant la grandeur en quadrature du courant rotorique  $(i_{qr})$ , on peut contrôler le couple électromagnétique de la MADA.

#### **Quatrième Conférence Internationale sur le Génie Electrique CIGE'10, 03-04 Novembre 2010, Université de Bechar, Algérie**

La commande vectorielle de la MADA permet d'écrire les expressions des puissances.

$$
\begin{cases}\nP_s = v_{qs}i_{qs} = -V_s \cdot \frac{M}{L_s}i_{qr} \\
Q_s = v_{qs}i_{ds} = V_s \left(\frac{\Phi_s}{L_s} - \frac{M}{L_s}i_{dr}\right) = \frac{V_s \cdot \Phi_s}{L_s} - \frac{V_s \cdot M}{L_s}i_{dr} \\
P_r = v_{dr}i_{dr} + v_{qr}i_{qr} \\
Q_r = v_{qr}i_{dr} - v_{dr}i_{qr}\n\end{cases} \tag{19}
$$

Les puissances actives et réactives peuvent s'écrire :

$$
\begin{cases}\nP_s = -V_s \cdot \frac{M}{L_s} \cdot i_{qr} \\
Q_s = \frac{V_s \cdot \Phi_s}{L_s} - \frac{V_s \cdot M}{L_s} \cdot i_{dr} \\
P_r = g \cdot \frac{V_s \cdot M}{L_s} \cdot i_{qr} \\
Q_r = g \cdot \frac{V_s \cdot M}{L_s} \cdot i_{dr}\n\end{cases} \tag{20}
$$

Les puissances totales mises en jeu par l'aérogénérateur sont représentées par les équations (21) et (22).

$$
P_t = P_s + P_r = (g - 1) \cdot V_s \cdot \frac{M}{L_s} i_{qr}
$$
 (21)

$$
Q_t = Q_s + Q_r = \frac{V_s \cdot \Phi_s}{L_s} + (g - 1) \cdot V_s \cdot \frac{M}{L_s} i_{dr}
$$
 (22)

Le principe de la commande vectorielle en puissance est utilisé. Il consiste à faire suivre à la MADA une consigne en puissance, avec la meilleure dynamique électrique, en tenant compte de la limite de fréquence de commutation des interrupteurs des convertisseurs de puissance. Le schéma de principe de la commande vectorielle est illustré sur la figure 4. Des régulateurs de puissance de type PI sont utilisés. Ils permettent d'atteindre à la fois une bonne dynamique et une bonne robustesse.

Dans le but d'avoir un facteur de puissance unitaire côté stator, on maintient la puissance réactive statorique mise en jeu nulle  $(Q_s = 0)$ . La puissance active de référence à imposer à la MADA est définie par l'équation (23) [10] :

$$
P_s^{ref} = \eta.P_{mec\_opt} \tag{23}
$$

Avec  $\eta$ : rendement de la MADA et des deux convertisseurs de puissance.

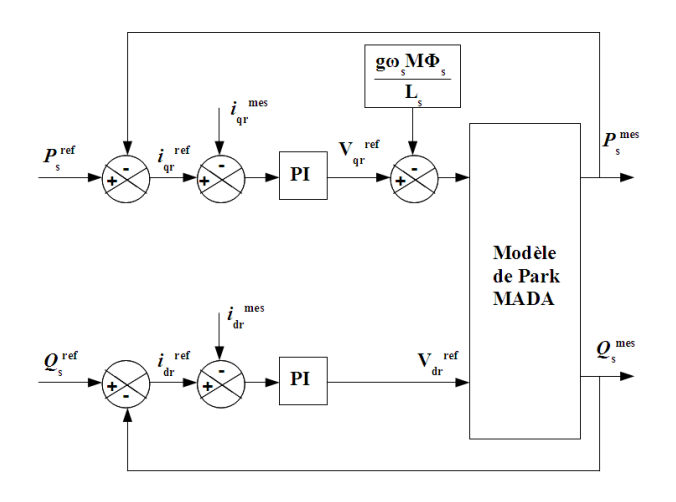

Figure 4- Schéma de principe de la commande vectorielle en puissance de la MADA

## VI. MODÉLISATION DES CONVERTISSEURS

#### *A. Convertisseurs côté rotor (RSC)*

Le principe de commande du convertisseur côté rotor (RSC) est illustré par la figure 5.

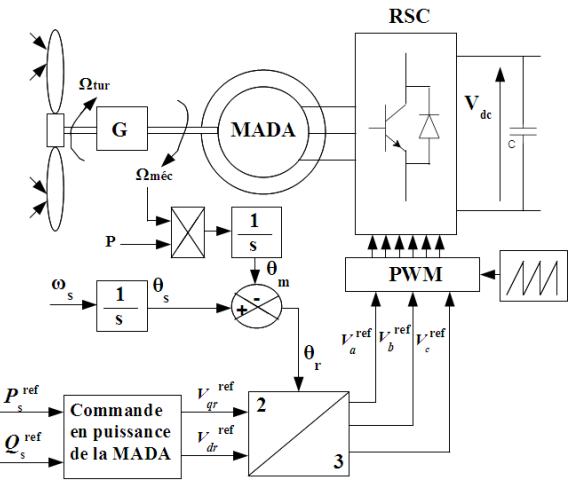

Figure 5- Schéma de principe de la commande du RSC

La structure du redresseur utilisé, pour un fonctionnement hypersynchrone de la MADA est illustrée par la figure 6. D'après cette structure, on peut écrire :

$$
Uc = U_{M'} - U_M \tag{24}
$$

À noter que la tension de sortie du redresseur doit être toujours supérieure à la tension d'entrée.

Le redresseur est commandé par l'algorithme suivant :

$$
\begin{cases}\n(Va > Vb) \text{ et } (Va > Vc) \Rightarrow U_{M'} = F_{11}.Va \\
(Vb > Va) \text{ et } (Vb > Vc) \Rightarrow U_{M'} = F_{21}.Vb \\
(Vc > Va) \text{ et } (Vc > Vb) \Rightarrow U_{M'} = F_{31}.Va\n\end{cases} \tag{25}
$$

$$
\begin{cases}\n(Va < Vb)\,et\,(Va < Vc) \Rightarrow U_M = F_{12}.Va \\
(Vb < Va)\,et\,(Vb < Vc) \Rightarrow U_M = F_{22}.Vb \\
(Vc < Va)\,et\,(Vc < Vb) \Rightarrow U_M = F_{32}.Vc\n\end{cases}\n\tag{26}
$$

Avec  $F_{sk}$ : fonction de commutation de l'interrupteur *k* du bras *s*.  $k = \{1, 2\}$  et  $s = \{1, 2, 3\}$ 

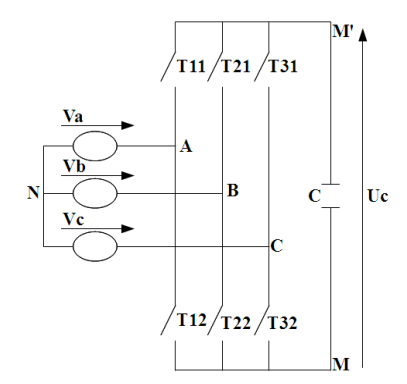

Figure 6- Structure d'un redresseur triphasé à deux niveaux

### *B. Convertisseurs côté réseau (GSC)*

Ce convertisseur permet d'assurer une régulation de la tension du bus cc, et le réglage du facteur de puissance côté réseau. L'objectif de sa commande est de maintenir la tension du bus cc constante tout en absorbant un courant qui doit être le plus sinusoïdal possible, avec la possibilité de réglage du facteur de puissance côté réseau.

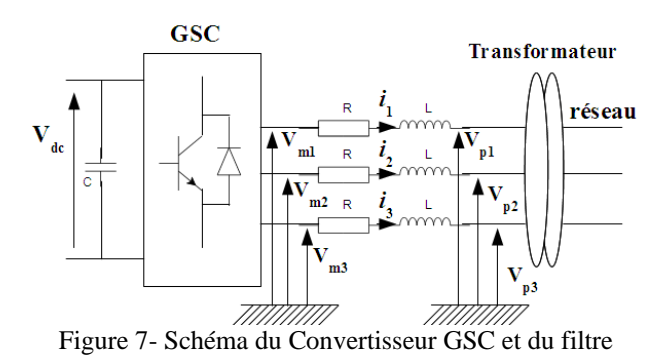

Le convertisseur GSC est bidirectionnel. Il fonctionne en redresseur lorsque le glissement (g) est positif (mode hyposynchrone) et en onduleur lorsque le glissement est négatif (mode hypersynchrone). Le convertisseur côté réseau est commandé tel que la puissance active et la puissance réactive côté réseau s'écrivent comme suit [16]:

$$
\begin{cases}\nP = \frac{3}{2} U_m . i_d \\
Q = -\frac{3}{2} U_m . i_q\n\end{cases}
$$
\n(27)

Avec  $U_m$ : L'amplitude de la tension de phase.

Le contrôle de la tension du bus cc permet d'avoir la référence de la puissance active. Aussi, le facteur de puissance côté réseau peut être réglé par l'intermédiaire de la puissance réactive. La figure 8 représente le schéma bloc de régulation du bus DC.

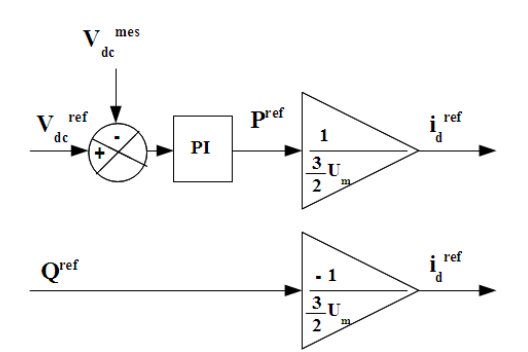

Figure 8- Schéma de principe du bus cc

# VII. COMMANDE DU COURANT

En appliquant la loi des mailles, la tension du filtre s'écrit sous forme matricielle [15].

$$
\begin{pmatrix} V_{m1} \\ V_{m2} \\ V_{m3} \end{pmatrix} = R \begin{pmatrix} i_1 \\ i_2 \\ i_3 \end{pmatrix} + L \frac{d}{dt} \begin{pmatrix} i_1 \\ i_2 \\ i_3 \end{pmatrix} + \begin{pmatrix} V_{p1} \\ V_{p2} \\ V_{p3} \end{pmatrix}
$$
 (28)

En appliquant la transformation de Park à l'équation (28), on obtient la relation (29) :

$$
\begin{cases}\nV_{md} = Ri_d + L\frac{di_d}{dt} - L\omega_s i_q + V_{pd} \\
V_{mq} = Ri_q + L\frac{di_q}{dt} + L\omega_s i_d + V_{pq}\n\end{cases}
$$
\n(29)

Avec :

$$
\begin{pmatrix} V_{pd} \\ V_{pq} \end{pmatrix} = [P(\theta)] \begin{pmatrix} V_{p1} \\ V_{p2} \\ V_{p3} \end{pmatrix}; \begin{pmatrix} V_{md} \\ V_{mq} \end{pmatrix} = [P(\theta)] \begin{pmatrix} V_{m1} \\ V_{m2} \\ V_{m3} \end{pmatrix};
$$

$$
\begin{pmatrix} i_d \\ i_q \\ i_3 \end{pmatrix} = [P(\theta)] \begin{pmatrix} i_1 \\ i_2 \\ i_3 \end{pmatrix}
$$

 $[P(\theta)]$ : matrice de Park.

Les tensions de couplage *e<sup>d</sup>* et *e<sup>q</sup>* s'écrivent comme suit :

$$
\begin{cases} e_d = L\omega_s i_d \\ e_q = -L\omega_s i_q \end{cases} \tag{30}
$$

En posant :

$$
\begin{cases}\nV_{bd} = V_{md} - e_q - V_{pd} \\
V_{bq} = V_{mq} - e_d - V_{pq}\n\end{cases} \tag{31}
$$

Les relations (29), (30) et (31) nous permettent d'écrire :

$$
\begin{cases}\nV_{bd} = Ri_d + L \frac{di_d}{dt} \\
V_{bq} = Ri_q + L \frac{di_q}{dt}\n\end{cases}
$$
\n(32)

La fonction de transfert du filtre est alors :

$$
\begin{cases}\nF(s) = \frac{i_d(s)}{V_{bd}(s)} = \frac{1}{R + sL} \\
F(s) = \frac{i_q(s)}{V_{bq}(s)} = \frac{1}{R + sL}\n\end{cases}
$$
\n(33)

Le schéma de contrôle du courant est illustré à la figure 9  $[15]$ :

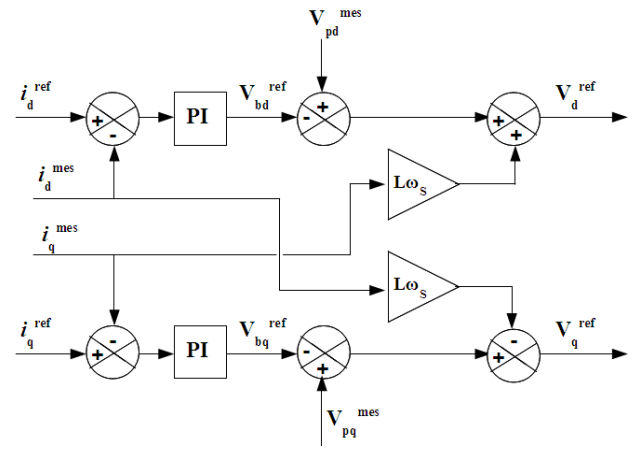

Figure 9- Schéma de principe du contrôle du courant

L'étude de simulation montre que les trois tensions de référence ont un contenu riche en harmoniques (Figure 10). Ce qui peut détériorer la qualité de l'onde fournie par l'éolienne. Afin d'améliorer la qualité de ces tensions de référence, nous proposons d'utiliser un filtre passe bande, qui est appelé aussi filtre sélectif multivariable. Ce dernier permet d'extraire uniquement les ondes fondamentales des tensions de référence  $V_a^{ref}$ ,  $V_b^{ref}$  et  $V_c^{ref}$ .

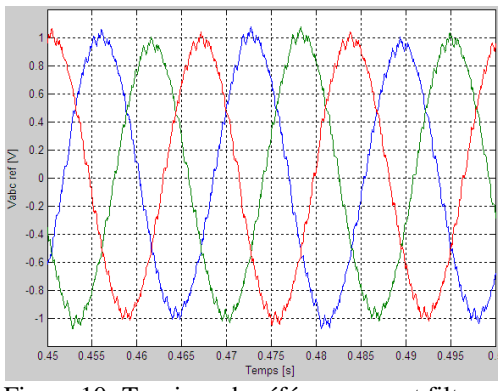

Figure 10- Tensions de référence avant filtrage

VIII. CONCEPTION DU FILTRE SÉLECTIF MULTIVARIABLE

Le filtre sélectif multivariable est caractérisé par une largeur de bande très faible permettant d'extraire une fréquence particulière d'un signal. Sa fonction de transfert est [17] :

$$
H(s) = K \frac{(s+K) + jw_c}{(s+K)^2 + j}
$$
 (34)

Ce filtre sélectif présente l'avantage d'avoir un déphasage nul à la pulsation de coupure. Cela signifie que le signal extrait du signal d'entrée sera en phase avec lui. Ainsi, ce filtre permet d'extraire le fondamental (à 60Hz) des tensions  $V_a^{ref}$ ,  $V_b^{ref}$  et  $V_c^{ref}$ . En utilisant le repère  $\alpha\beta$ , les composantes fondamentales  $\hat{X}_{\alpha}$  et  $\hat{X}_{\beta}$  en fonction des tensions  $X_{\alpha}$  et *X* (signaux d'entrée du filtre) s'écrivent comme suit [17] :

$$
\hat{X}_{\alpha} = \frac{K(s+K)}{(s+K)^{2} + w_{c}^{2}} X_{\alpha}(s) - \frac{K\omega_{c}}{(s+K)^{2} + w_{c}^{2}} X_{\beta}(s)
$$
 (35)  

$$
\hat{X}_{\beta} = \frac{K(s+K)}{(s+K)^{2} + w_{c}^{2}} X_{\beta}(s) - \frac{K\omega_{c}}{(s+K)^{2} + w_{c}^{2}} X_{\alpha}(s)
$$
 (36)  

$$
\hat{X}_{\alpha}(s) = \frac{K}{s} [X_{\alpha}(s) - \hat{X}_{\alpha}(s)] - \frac{\omega_{c}}{s} \hat{X}_{\beta}(s)
$$
 (37)  

$$
\hat{X}_{\beta}(s) = \frac{K}{s} [X_{\beta}(s) - \hat{X}_{\beta}(s)] - \frac{\omega_{c}}{s} \hat{X}_{\alpha}(s)
$$
 (38)

À partir des équations (37) et (38), on établit le schéma du filtre sélectif (Figure 11) :

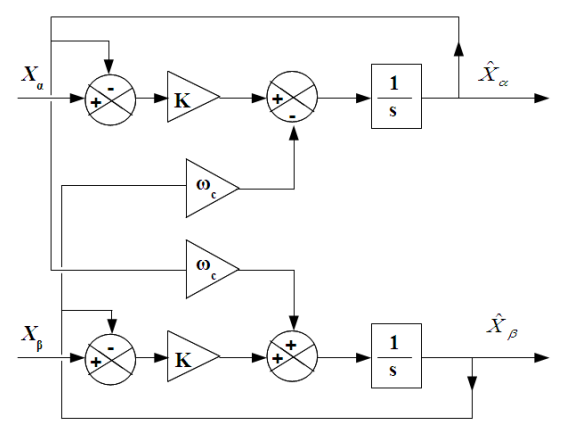

Figure 11- Schéma bloc du filtre sélectif multivariable

Les figures 12 et 13 illustrent respectivement les tensions avant et après utilisation du filtre sélectif.

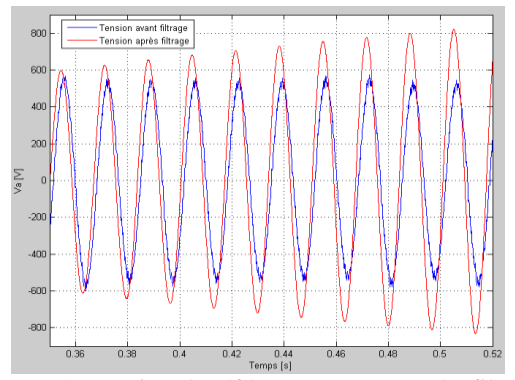

Figure 12- Tension de référence avant et après filtrage

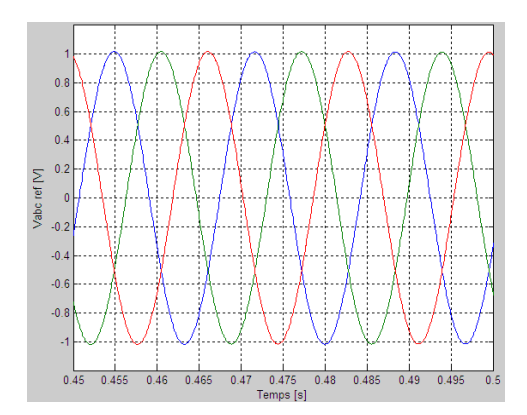

# Figure 13- Tensions de référence après filtrage

Le schéma global de la commande du convertisseur côté réseau est représenté par la figure 14.

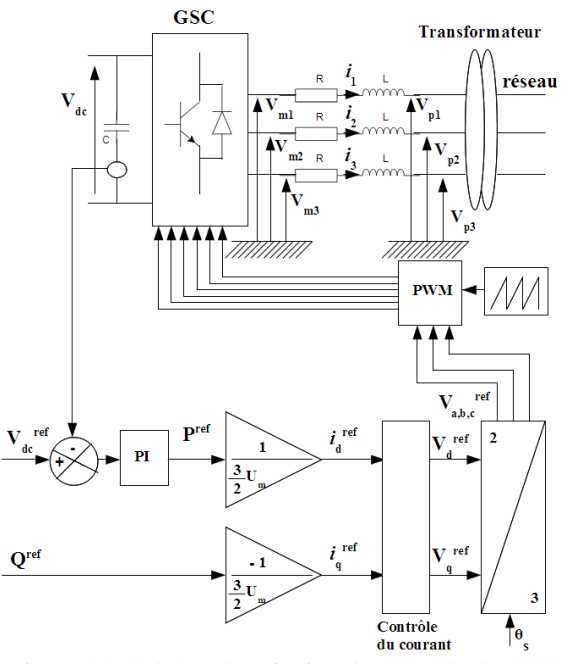

Figure 14- Schéma de principe du contrôle du GSC

IX. SIMULATION

Le modèle global du système éolien fut simulé dans l'environnement Matlab/Simulink/SimPowerSystems. Le modèle comprend : la turbine éolienne, la machine asynchrone à double alimentation (MADA), deux convertisseurs de puissance qui permettent de relier le rotor au réseau (Figure 15).

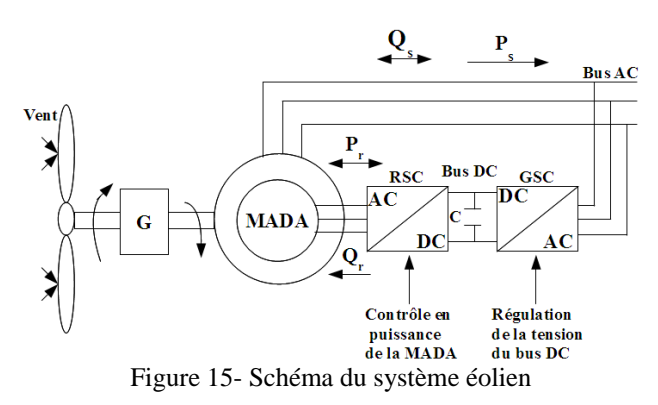

Les paramètres de la MADA sont donnés en annexe. Un profil de vent aléatoire (Figure 16) est appliqué au système. La figure 17 montre la forme d'onde de la tension et du courant statoriques. On peut remarquer que la tension statorique est égale à celle du réseau, alors que la forme d'onde du courant est liée à celle de la puissance active et la puissance réactive. Le courant et la tension statoriques sont en opposition de phase, comme le montre la figure 18. Ceci signifie que la puissance active statorique est envoyée de la génératrice vers le réseau. Il faut noter que les formes d'onde de la tension et celle du courant statoriques sont indépendantes du profil de la vitesse du vent.

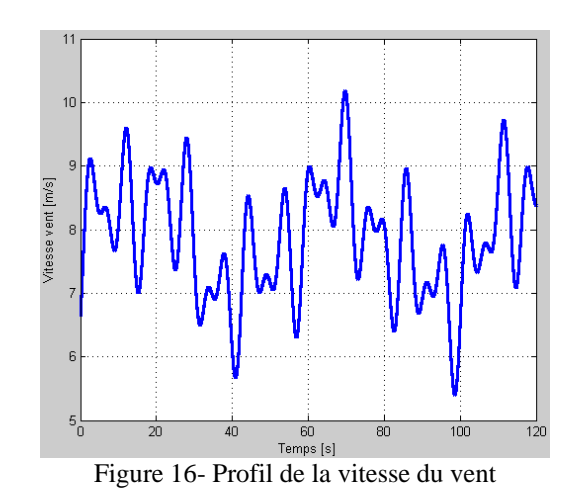

La figure 19 montre le glissement de la génératrice (MADA). Les figures 20 et 21 illustrent respectivement la puissance active et la puissance réactive statoriques. On peut constater la robustesse de la commande en puissance de la MADA. La figure 22 représente les formes d'onde de la tension et du courant rotoriques. Ces formes d'onde dépendent de la vitesse du vent. La fréquence de la tension et du courant rotoriques dépend du glissement de la machine. Pour un glissement nul (mode synchrone), la tension et le courant rotoriques sont constants. En réalisant un zoom sur la tension et du courant rotoriques (figure 23), on remarque un déphasage entre ces derniers. Ceci s'explique par la fourniture et/ou l'absorption de la puissance réactive rotorique, selon le déphasage.

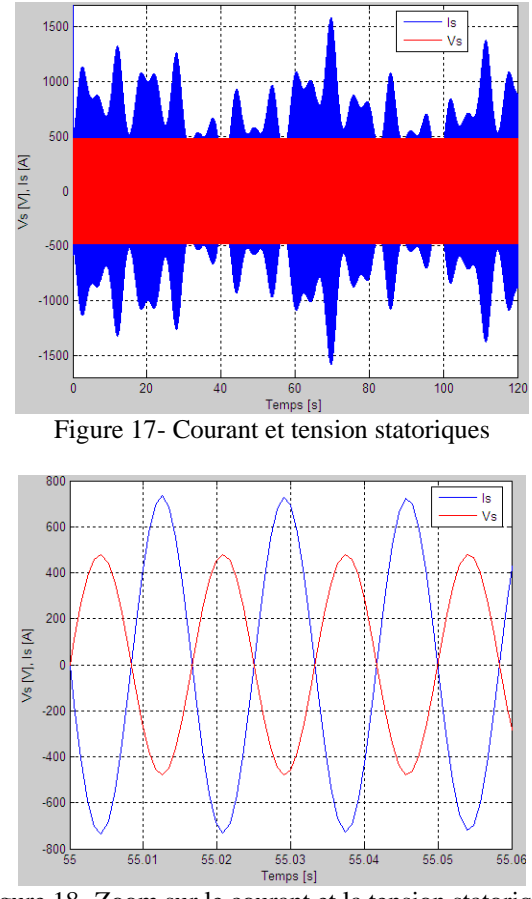

Figure 18- Zoom sur le courant et la tension statoriques

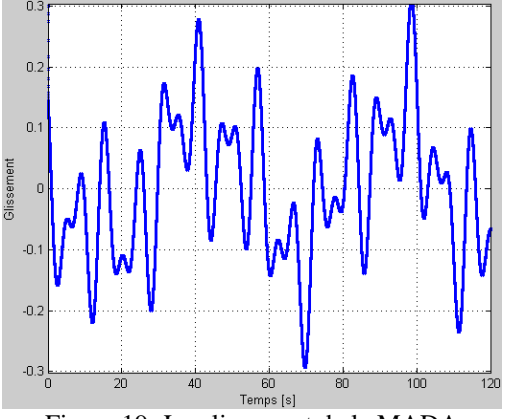

Figure 19- Le glissement de la MADA

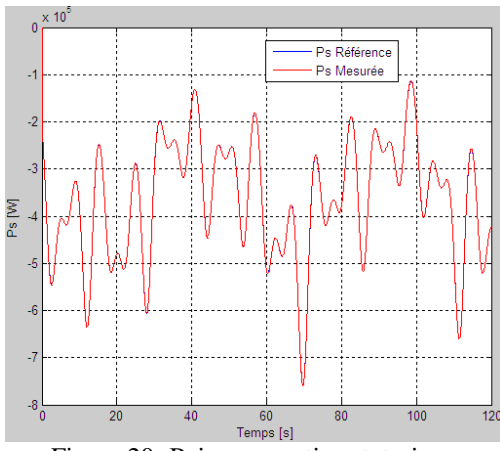

Figure 20- Puissance active statorique

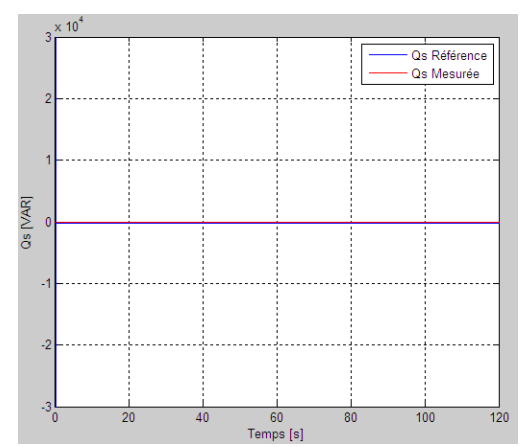

Figure 21- Puissance réactive statorique

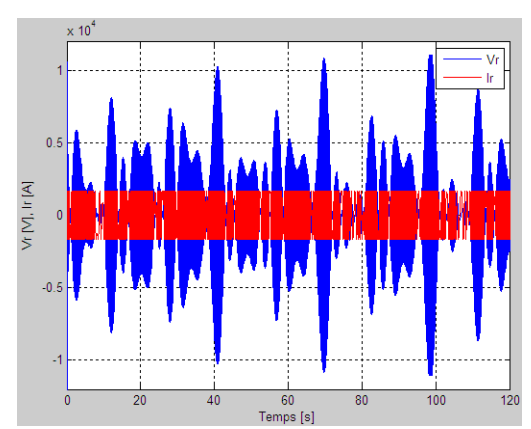

Figure 22- Courant et tension rotoriques

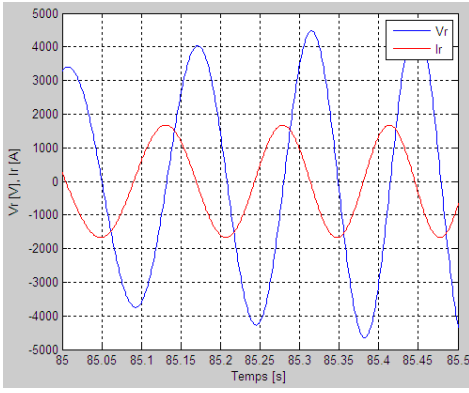

Figure 23- Zoom sur le courant et la tension

Les figures 24 et 25 représentent respectivement la puissance active rotorique et la puissance réactive rotorique. Pour *g > 0* (mode hyposycnhrone), la MADA absorbe de la puissance active et pour *g < 0* (mode hypersycnhrone), la puissance active rotorique est fournie par la génératrice. Lorsque *g = 0* (mode synchrone asynchrone), la puissance active rotorique représente les pertes joules au rotor, alors que la puissance réactive rotorique est nulle. La figure 26 montre un zoom sur la forme d'onde du courant et de la tension du convertisseur GSC. la figure 27 illustre la tension et le courant du réseau. Nous remarquons qu'il y existe un déphasage entre la tension et le courant, qui est expliqué par la puissance réactive consommée ou fournie par la MADA.

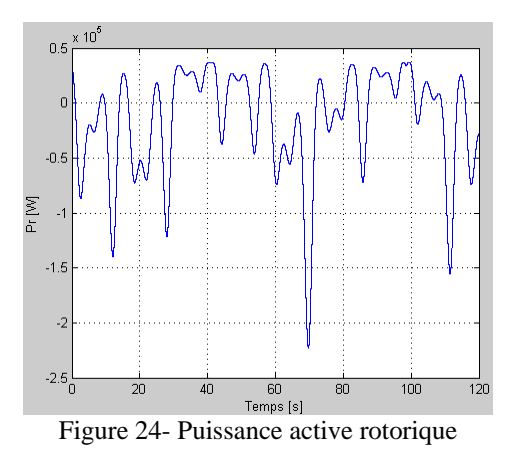

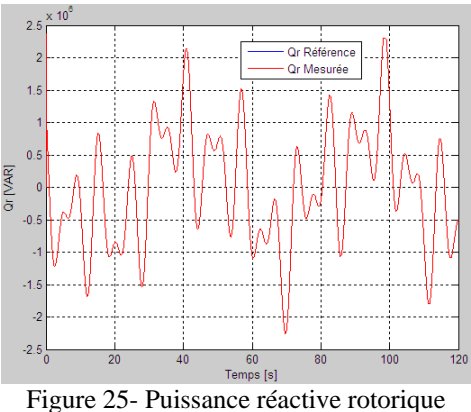

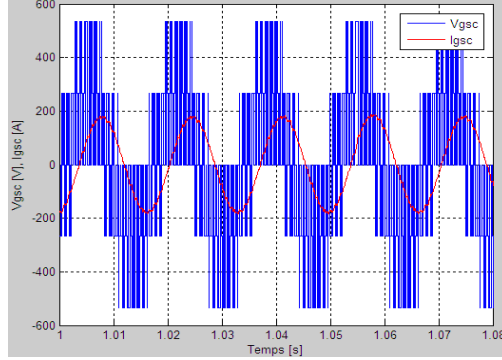

Figure 26- Tension et courant du GSC

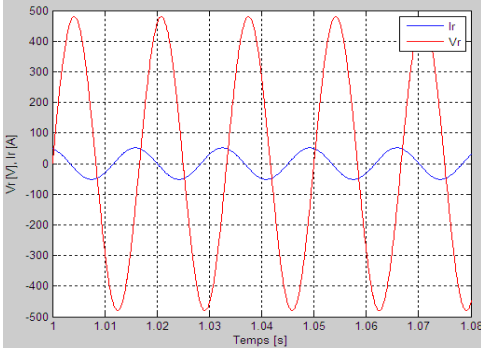

Figure -27- Tension et courant vers le réseau

# X. CONCLUSION

Cet article a été consacré à la modélisation, la simulation et l'analyse d'une éolienne fonctionnant à vitesse variable. Un fonctionnement stable du système éolien a été obtenu avec l'application de la commande à orientation du flux. Le fonctionnement global du système d'aérogénérateur et sa commande ont été illustrés par les réponses à la commande en puissance, en régimes transitoire et permanent. La MADA fonctionne dans deux quadrants. Un fonctionnement hyposynchrone pour un glissement positif et un fonctionnement hypersynchrone pour un glissement négatif. La génératrice fournie de l'énergie au réseau avec une puissance active quel que soit le mode de fonctionnement. La génératrice éolienne ainsi modélisée a été testée avec un fonctionnement à vitesse variable pour une puissance de 660 kW. Les résultats de simulation montrent que le système éolien ainsi proposé est faisable et a de nombreux avantages.

## RÉFÉRENCES

- [1] T. Ackermann and Soder, L. « *An Overview of Wind Energy-Status 2002* ». Renewable and Sustainable Energy Reviews 6(1-2), 67-127 (2002).
- [2] GE Wind Energy. *GE Wind brochure* http://www.gepower.com/prod\_serv/products/wind\_trubin es/en/index.html.
- [3] Vestas wind turbine brochure : http://www.vestas.com /vestas/global/en/Products/Download\_brochures/downloa d\_brochurer.html.
- [4] T. Burton, D. Sharpe, N. Jenkins and E. Bossanyi, *Wind Energy Handbook*. John Wiley&Sons, Ltd, 2001.
- [5] W. L. Kling and J. G. Slootweg, « Wind Turbines as Power Plants». in Proceeding of the IEEE/Cigré workshop on Wind Power and the impacts on Power Systems, 17-18 June 2002, Oslo, Norway.
- [6] L. Xu and C. Wei, « Torque and Reactive Power Control of a Doubly Fed Induction Machine by Position Sensorless Scheme». IEEE Trans, Industry Application, vol. 31, no. 3, pp. 636-642, May/June 1995.
- [7] A.Alesina, M.Venturini, « Intrinsic Amplitude Limits and Optimum Design of 9 Switches Direct PWM AC-AC Aonverter ». Proc. of PESC con. pp. 1284-1290, Rec. April 1988.
- [8] D. Seyoum, C. Grantham, «Terminal Voltage Control of a Wind Turbine Driven Isolated Induction Generator using Stator Oriented Field Control». IEEE Transactions on Industry Applications, pp. 846-852, September 2003.
- [9] A. DAVIGNY, *Participation aux services système de fermes éoliennes à vitesse variable intégrant un stockage inertiel d'énergie*, Thèse de Doctorat, USTL Lille (France), 2007.
- [10]K. GHEDAMSI, *Contribution à la modélisation et la commande d'un convertisseur direct de fréquence. Application à la conduite de la machine asynchrone*, Thèse de Doctorat, ENP Alger (Algérie), 2008.
- [11] M. Budinger, D. Leray, et Y. Deblezer, «Eoliennes et vitesse variable », *La revue 3EI*, vol. 21, pp. 79-84, (2000).
- [12] S. HEIER, *Grid Integration of Wind Energy, Conversion Systems*. New-York: John Wiley & Sons Ltd (1998).
- [13] X. YU, K. STRUNZ, « Combined long-term and shortterm access storage for sustainable energy system », 2004 IEEE Power Engineering Society General Meeting, vol.2, pp.1946-1951, 10 June 2004.
- [14] S. E. Ben Elghali, « Modélisation et Commande d'une hydrolienne Equipée d'une génératrice Asynchrone Double Alimentation », JGGE'08, 16-17 Décembre 2008, Lyon (France).
- [15] S. E. AIMANI, *Modélisation de différentes technologies d'éoliennes intégrées dans un réseau de moyenne tension*, Thèse de Doctorat, École Centrale de Lille (France), 2004.
- [16] X. YAO, C. YI, D. YING, J. GUO and L. YANG, « The grid-side PWM Converter of the Wind Power Generation System Based on Fuzzy Sliding Mode Control », Advanced Intelligent Mechatronics, IEEE 2008, Xian (Chine).
- [17] A. BOYETTE, *Contrôle-commande d'un générateur asynchrone à double alimentation avec système de stockage pour la production éolienne*, Thèse de Doctorat, Nancy (France), 2006.

#### **ANNEXE**

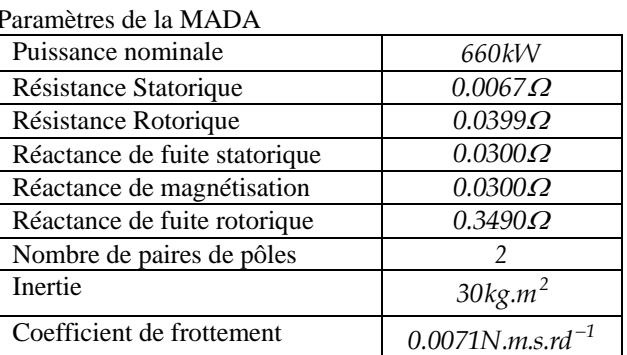